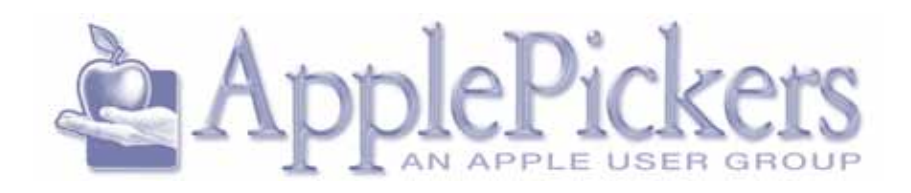

# **MARCH 2015**

**MARCH Program**

# **Mac Security**

**For our March meeting we have a general discussion about security on your Mac including: what is Gatekeeper, 2-factor authentication, antivirus applications, and password managers. We'll also talk about our** 

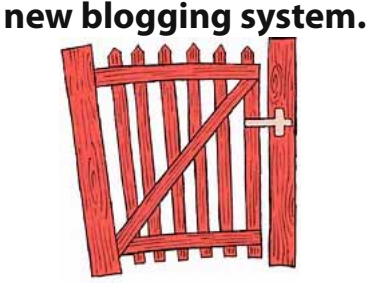

### **Upcoming Meetings**

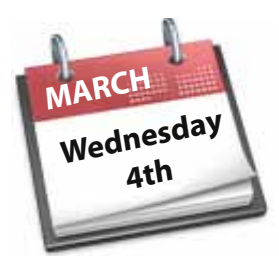

**Main Meetings March 4th**

**Business Meetings are now Virtual (See Website Forums)**

#### **Quick Find Index**

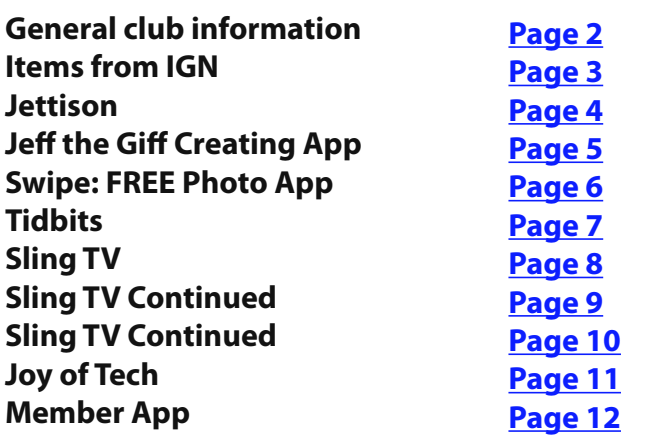

#### **ApplePickers Main Meeting**

We meet the first Wednesday of each month, 6:30- 7:00 p.m. social time, main meeting 7:00-8:45 p.m. at the **Fishers Library**, 5 Municipal Dr. just north of 116th St. in Fishers. Visitors are always welcome to come and join us.

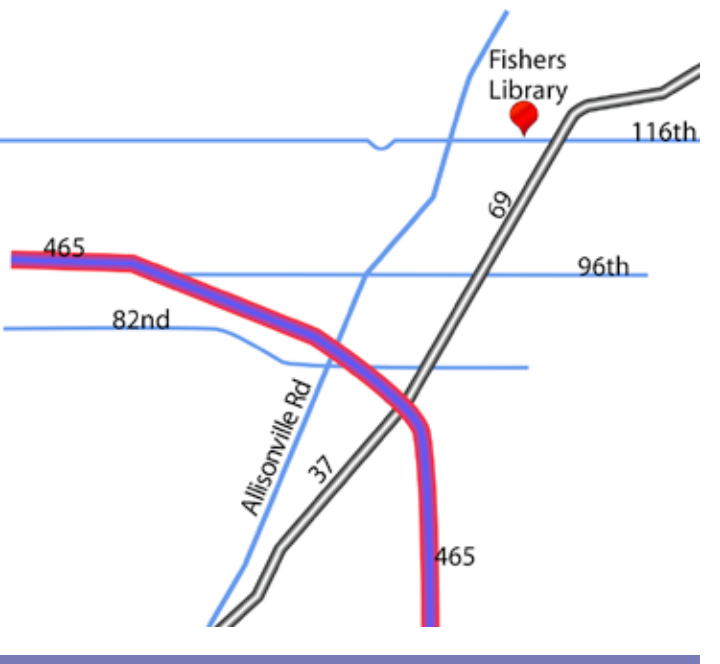

#### **ApplePicker's Business Meeting**

Mac The business meeting is held via the ApplePickers "Virtual Business Meeting" forum topic. Any member is welcome to post in that topic stating their opinions on what the club should be doing.

#### **Mac ProSIG**

The third Monday of each month, Apple Representative Greg Willmore hosts the Mac Programmer's SIG. You should email Greg for specific information. [willmore@apple.com](mailto:willmore@apple.com) Location varies.

#### **Final Cut Pro User Group**

The INDYFCPUG meets the fourth Tuesday of each month from 7:00-9:30 p.m. Since the location may vary, please be sure to check their [website](http://www.indy-fcpug.org/).

#### **ApplePickers Officers**

<span id="page-1-0"></span>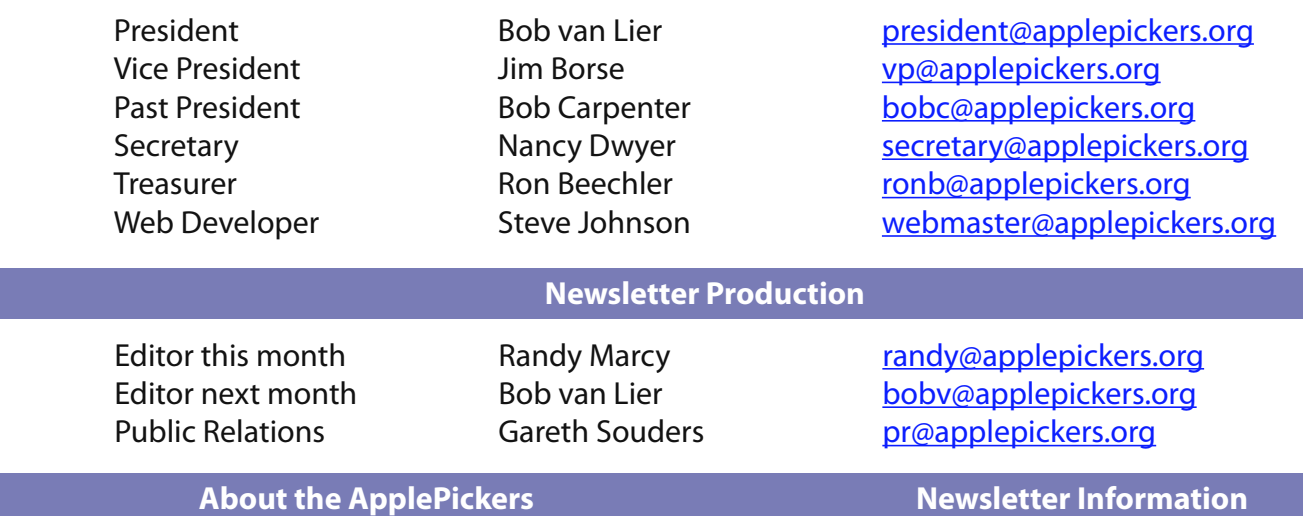

ApplePickers is a not-for-profit educational organization. We are made up of volunteers who donate their time for the community advancement of computing. We are in the business of giving away information. All are welcome to join and we encourage you to get involved. Contact anyone mentioned above or write to: ApplePickers, P.O.Box 20136, Indianapolis, IN., 46220

Remember that ApplePickers is here to help you. This help comes from our many members who give of their time and talents to the group. Please help us to help you by giving something in return.

Opinions expressed herein are those of the authors and may not be construed as the official views of the ApplePickers MUG.

We welcome members' contributions to the newsletter. Submission deadline is the 20th of the month. Please send articles to the editor for that month. Bob is the editor next month. ApplePickers accepts a member's classified ad free of charge once every 6 months. Business ads are also accepted.

Email [pr@applepickers.org](mailto:pr@applepickers.org) for more information, or visit our website: [www.applepickers.org](http://www.applepickers.org) Advertisement rates are as follows: Business card size - 3" x 2.5" \$60 per 6 months Quarter page size - 3.75" x 5" \$100 per 6 months

All advertisement requests must be approved by the board prior to inclusion in the newsletter. Full color or grayscale ads have the same price. We request that your ad be "camera ready" art. 300dpi is preferred. Email ads to either newsletter editor

#### **ApplePickers Message Boards New Information**

Come and join us at the ApplePickers' new Message Boards! Ask questions, read other ApplePickers member's postings. See gossip and news and special announcements. The ApplePickers Message Boards are a valuable and useful member benefit! Free subscriptions for ApplePickers members. To join point your browser of choice to [www.applepickers.org](http://www.applepickers.org), and click on the Forum tab on the top of the website. If you need an account or lost your password, please E-mail Bob van Lier at boby@applepickers.org.

As a new benefit to members, we offer the ability to have your own @applepickers.org e-mail address. If you are interested in setting up an ApplePickers e-mail address for yourself, please send an e-mail request to **[Bob van Lier](mailto:bobv@applepickers.org)** and give us the address you wish to have and whether you just want a forwarding account or a regular e-mail account.

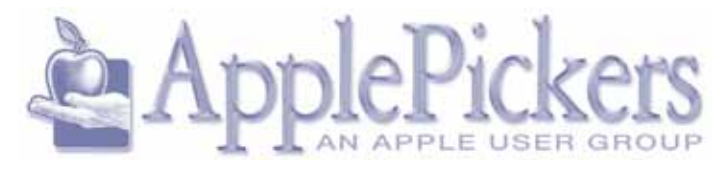

# **10 Mac OS X Productivity Hacks By IGN Info Manager**

<span id="page-2-0"></span>This article was posted on Lifehacks by Triss Husey.

The 10 items listed are:

 1. Shift-Click Maximize Button to Fill Screen – this one I have used for awhile now.

 2. Terminal Tricks—Purge – Of course, the Terminal is THE power tool. Here they talk about using the command "Purge." It frees up the RAM on your Macintosh.

 3. Launch Spotlight with Command-Space – This one I use frequently and use Spotlight as an app launcher.

 4. Drop Files onto the Dock to Open in an App – This means to drop aet i file on the icon of an app on the Dock to have it open in that app.

 5. Custom App Stacks – Create custom folders of apps and place that folder on the right end of the Dock to get quick access to the apps.

 6. Remove Icons from the Menu Bar – Drag them off the Menu Bar while holding down the Command key.

 7. Get to your Library Folder – Hold down the Option key when the Go To Menu is active and see the Home Folder Library.

 8. Finder Sidebar - Place folders on the Sidebar to get quick access to specific folders and files.

 9. Take a Screenshot – Command-shift-3 will get you part of a screen while Command-shift-4 will get a complete screen.

 10. Control the Apps that Launch at Startup – Remove them from the Startup List in System Preferences->Users and Groups.

See the complete article here: [http://www.lifehack.](http://www.lifehack.org/articles/technology/top-10-mac-os-x-tips.html) [org/articles/technology/top-10-mac-os-x-tips.html](http://www.lifehack.org/articles/technology/top-10-mac-os-x-tips.html)

# **Quick Clicks By IGN Info Manager**

**Here is some more great content items posted by user group members on Facebook! If you're not already with us, please feel free to jump in . .** .

\* Free ringtones for your iPhone

\* Who says Apple doesn't care about backward compatibility?

\* No hardware? No problem: Apple's Web-based iWork goes free for everyone

It's a good idea if you log into your Facebook account prior to reading this article.

<http://www.ugnn.com/2015/02/user-groups-on-facebook-2-14-2015/>

#### **The 10 best iPhone widgets you should be using**

 This list was made at Business Insider and refers to the widgets that can be added to iOS's Notifications on the lock screen. <http://www.ugnn.com/2015/02/the-10-best-iphone-widgets-you-should-be-using/>

#### **Phishing for Help scams to watch out for . . .**

 DO NOT CLICK Phishing for Help spam! We posted this infographic last week at both the Facebook page and our Pinterest page ... please circulate to your members. We've had six other similar attacks since posting this. http://www.ugnn.com/wp-content/uploads/2015/02/phishing for help.jpg

**Page 3**

# <span id="page-3-0"></span>**Auto-eject (or Jettison) Your Disks Before Your Mac Sleeps By IGN Info Manager**

MADE IN AMERICA Jettison 1.4.1 - Auto-eject your<br>
Maisks before your Mac sleeps St. Clair Software is pleased to announce the immediate release of Jettison 1.4.1 for Mac OS X. This update improves the logic for ejecting and remounting all disks, with specific improvements for SD cards and flash drives. It also delivers user interface refinements and support for Yosemite's "dark mode."

semite's "dark mode."

 ¤ Jettison offers to move itself to your Applications folder when you first launch it.

 ¤ Minor user interface inconsistencies have been fixed.

#### **System Requirements:**

Mac OS X 10.6 through 10.10 (Yosemite)

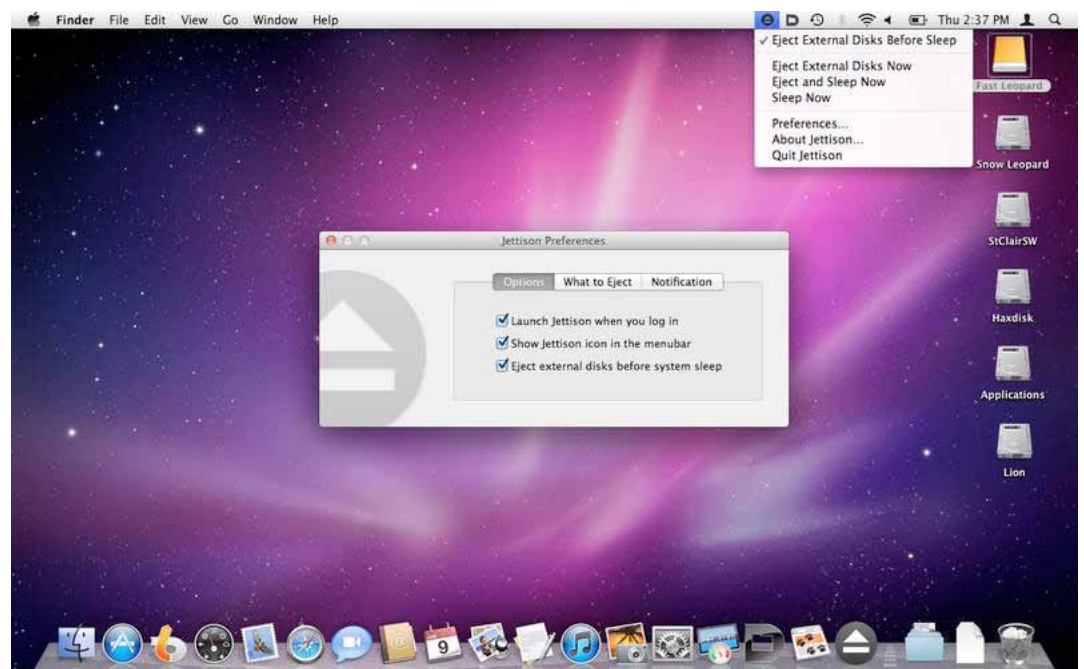

op of  $\hat{\epsilon}$  or thu 2.37 PM 1 a Jettison 1.4.1 is a free update if you purchased an earlier version. It is available for \$4.95 (USD) from St. Clair Software's web site if you haven't already bought a license.

> Category: Utilities and hardware

#### **[Jettison](http://www.stclairsoft.com/Jettison/index.html)** [Jettison 1.4.1 Download](http://www.stclairsoft.com/cgi-bin/dl.cgi?JT) [Jettison 1.4.1 Screeshot](http://www.stclairsoft.com/Jettison/images/menushot.png)

Denver, Colorado – St. Clair Software, based in Denver, CO, is a privately held company that has been special-

**About Jettison:** Jettison is a small, purpose-built application that automatically ejects external disk drives from your Mac before you put it to sleep. Are you ready to close your MacBook and leave your desk? Jettison eliminates the hassle of manually ejecting Time Machine backup drives, network server volumes and flash drives before you put your MacBook to sleep – just close the lid and Jettison does it for you! Time Machine will be stopped and other data safely written to the drives before they're ejected.

#### **What's New:**

 ¤ The logic that Jettison uses for ejecting and remounting drives is more tolerant of errors. ¤ Jettison's menubar icon is now compatible with Yoizing in utilities and custom software solutions for the Macintosh since 1988. Copyright (C) 2014 St. Clair Software. All Rights Reserved. Apple, the Apple logo, and Macintosh are registered trademarks of Apple Inc. in the U.S. and/or other countries.

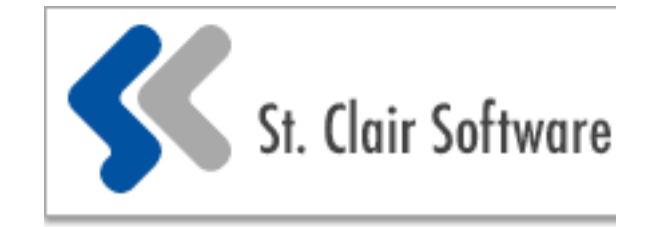

# **Jeff, the GIF Creating App By Info Manager**

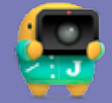

<span id="page-4-0"></span>Jeff, the GIF creating Mac app from Robots and<br>Pencils Robots and Pencils is today pleased to aneff, the GIF creating Mac app from Robots and nounce the release of Jeff, a Yosemite Mac app that allows users to record their screen as a GIF and share it anywhere with Dropbox. Now any Mac user can visually share an idea in seconds.

To create a GIF, users simply need to drag and expand Jeff to any size, capturing their whole desktop or part of their screen. Once they're finished recording, Jeff will automatically upload a GIF to the user's Dropbox and create a link. The GIF can then be shared by pasting the link. Wherever a user can share a link, they can share a Jeff, including on Trello, Slack, GitHub, Twitter and email.

#### Robots and Pencils

When users have something to say but cannot explain it in words, Jeff can help. Jeff is great for: \* Recording ways to reproduce bugs

- \* Visually explaining concepts to remote workers
- \* Showing off specific elements of design prototypes
- \* Demonstrating software functionality or behavior to clients
- \* Creating tutorials, including family member tech support

System Requirements:

- \* Requires OS X 10.10 or later, 64-bit processor
- \* 3.7 MB

Pricing and Availability: Jeff is available now on the Mac App Store for \$9.99 in the Productivity category, and is free for not-for-profits. Promo codes, screenshots and videos are available for journalists, reviewers and bloggers upon request.

Category: Graphics & Design, Photography, Art, Video

[Jeff1.0](https://itunes.apple.com/app/jeff/id934011232) [Jeff Screenshot](http://a5.mzstatic.com/us/r30/Purple1/v4/7f/d7/31/7fd73156-39dd-f75e-d72f-f2d94feaa638/screen800x500.jpeg)  [Jeff Screenshot 2](http://a1.mzstatic.com/us/r30/Purple1/v4/a9/49/a0/a949a083-d71c-0009-1530-2348b356925f/screen800x500.jpeg)

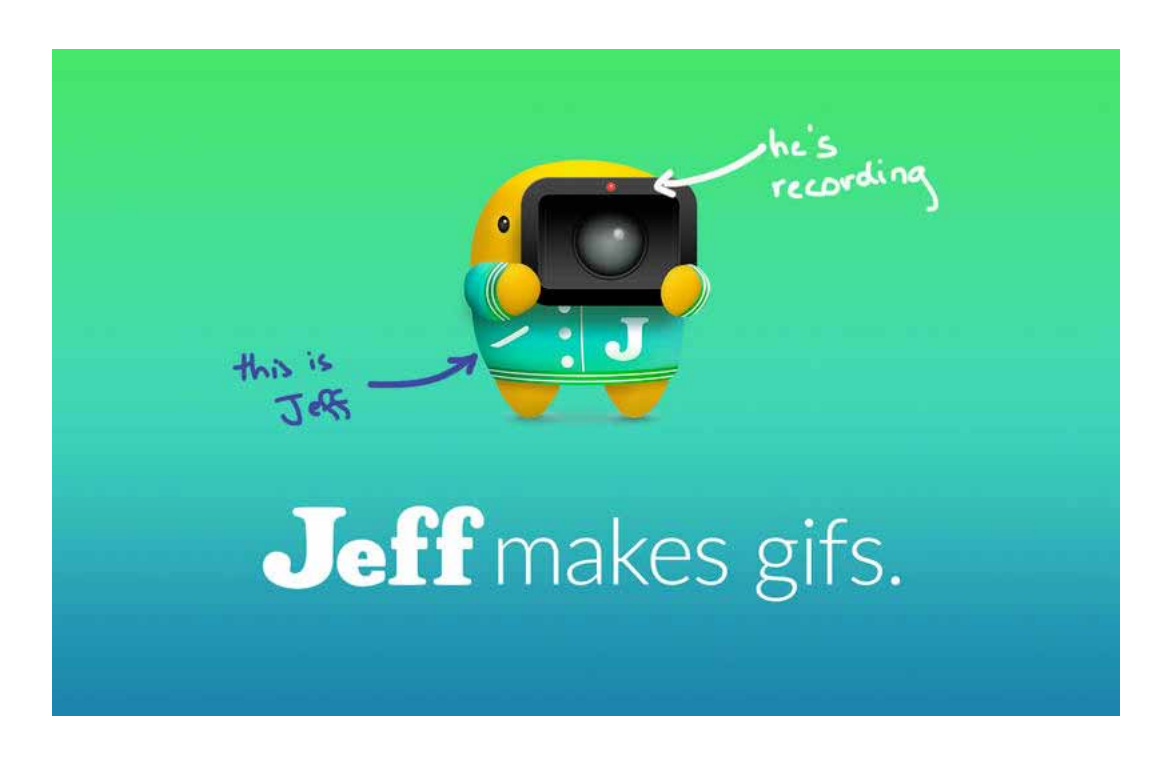

# **Swipe: Favorite & Clean Your iPhone Photos By UGN Manager**

<span id="page-5-0"></span>Wipe to favorite and trash your iPhone photos<br>
with free app Cleen Built specifically for iOS<br>
8 with inspiration by Tinder's cards interface,<br>
Cleen provides users a fun and easy way to manage wipe to favorite and trash your iPhone photos with free app Cleen Built specifically for iOS 8 with inspiration by Tinder's cards interface, their Camera Roll and albums by favoriting and deleting photos all within one app. Cleen is developed by AtomKnows, the creator of tapsBook, an award-winning iPad photo book app.

"Since launching tapsBook in July 2013, we pioneered the three-way rating system highlighting favorites, keepers and trash with rave reviews from our users," says Xiaohu Yao, creator of Cleen, also the founder of tapsBook. "From user surveys, we learned that our users loved this intuitive and patented swipe-based rating system and wanted the same ability to rate on their iPhones – so we created Cleen for iOS 8 on iPhone."

#### **Features:**

- \* One of first apps to leverage both favorite and delete feature from iOS 8 PhotoKit
- \* Intuitive swipe up or down (ie. thumbs up/down) to favorite or trash photos
- \* "Do-it-later" option by swiping left
- \* Full size image view by long pressing on a photo see the details before rating
- \* Easy undo by dragging any favorite or trashed photo back to cards pile

As one of the early app providers to leverage the latest iOS 8 PhotoKit, there are only a handful of apps with similar functionalities, but Cleen offers these key differentiators:

- \* App is free
- \* Capability to tag favorite photos ratings are synched with iOS Photo library and iCloud Drive
- \* Ability to manage photos in any albums not just Camera Roll only

\* No limitations on photos to review based on time or other dimensions – users can rate continuously

\* Grid views of favorited and trashed photos – handy for second thoughts

\* Prompt reminder to rate photos – notification will

appear when new photos are detected

Cleen's main purpose is to help users find their favorite photos so users can do more (share, print) with them. Analytics from our beta release show that on average, users only trash 23% of their photos. Of the remaining photos, there is a 50-50 chance the photos will be rated as favorites. That is why the focus is primarily on uncovering the best photos.

"The iPhone is now many people's primary camera, making it very easy to take gigabytes of photos and run out of storage space on their phone," says Yao. "We want to help users make every photo count by marking out favorite ones to print or share effortlessly and deleting unwanted photos immediately with a swipe."

#### Device requirements:

\* Compatible with iPhone 5/6

\* Requires iOS 7.0 or later (iOS8 to use the advanced data sync with iOS Photo library)

\* 3 MB

Pricing and availability: Cleen 1.0.4 is available for free download through the iTunes App Store in the Photo and Video category worldwide. Category: Photo Video

#### [Cleen Cleen](https://itunes.apple.com/us/app/cleen/id926163661)

[Cleen Screenshots Cleen Screenshots](http://a4.mzstatic.com/us/r30/Purple1/v4/3c/cf/b9/3ccfb9c2-8882-ac07-47a3-8a5b3ff02176/screen322x572.jpeg) [Cleen App Video Cleen App Video](https://dl.dropboxusercontent.com/u/23238574/cleen/cleen.intro.mp4)

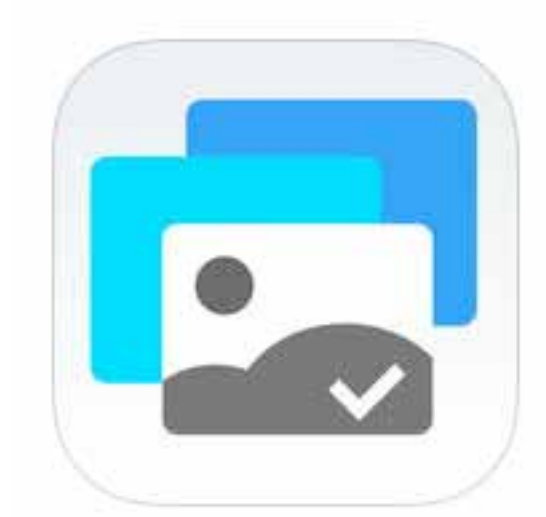

# **Convert Your AOL Username to an Apple ID Apple via Tidbits**

<span id="page-6-0"></span>Customers who use an AOL Username to sign in to tion doesn't affect any AOL services that you use with the iTunes Store, App Store, or iBooks Store must your AOL Username. the iTunes Store, App Store, or iBooks Store must your AOL Username. convert to an Apple ID before March 31, 2015.

Starting March 31, 2015, AOL will no longer allow customers to use their AOL Username (also known as an AOL Screen Name) to sign in to the iTunes Store, App Store, or iBooks Store.

You must convert your AOL Username to an Apple ID in order to maintain access to the stores and to content you purchased previously.

Apple can't provide support for AOL Username accounts that aren't converted by this date. This transi-

#### **Convert your account**

To convert your AOL Username to an Apple ID, sign in to iTunes on a Mac or PC with your AOL Username. Then follow the on-screen instructions.

Your new Apple ID will maintain your access to the iTunes Store, App Store, and iBooks Store, as well as all of the content you bought using your AOL Username. You can also use your Apple ID with iCloud and other Apple services.

# **The Lowdown on AT&T's "Privacy Fee" Tidbits**

AT&T is planning to expand its GigaPower fiber Internet service in Kansas City. But unless you pay an extra \$29 per month, AT&T will scan your Web traffic to provide you with targeted advertising. Gigaom's Stacey Higginbotham investigated and found that AT&T's privacy offer can actually cost up to \$66 per month, depending on package. AT&T also makes the private plan difficult to find on its Web site. - [Gigaom.com](https://gigaom.com/2015/02/19/dont-let-att-mislead-you-about-its-29-privacy-fee/)

# **Aperture To Depart The Mac App Store Tidbits**

Apple has confirmed that it will be removing Aperture for sale from the Mac App Store after Photos for OS X launches in a few months. Regardless, previous purchasers will still be able to redownload it as necessary. If you've never used Aperture, now would not be a good time to start, but if you need to purchase an extra copy to tide you over for a while, it's now or never. - [Macrumors.com](http://www.macrumors.com/2015/02/11/apple-aperture-removed-from-app-store/)

# **How To Proof EPUBs On The iPad With iBooks Tidbits**

Book Proofer, a tool that Apple created and distributed to help ebook developers, does not work on Yosemite and iOS 8. But that's OK, because it turns out that iBooks on the Mac now incorporates its functionality. That is, if you know the trick for getting it to work. - [Tidbits](http://tidbits.com/article/15425)

# **FunBits: Sling TV Is Made For Cord Cutters by [Julio Ojeda-Zapata](http://tidbits.com/author/Julio%20Ojeda-Zapata) - Tidbits**

<span id="page-7-0"></span>I'm a wannabe "cord cutter," forever thwarted. I would<br>have canceled my Comcast cable TV service years 'm a wannabe "cord cutter," forever thwarted. I would ago if it were up to me. I am married, though, and my wife has veto power over decisions like this.

She's hooked on such basic-cable shows as "House Hunters International," "Love It or List It," and the suspiciously handsome "Property Brothers" on the HGTV channel. She loves having an on-demand archive of her favorite programs via Comcast's X1 service, too.

But my case for ditching cable became stronger with a new Internet streaming video service called Sling TV. Aimed squarely at cord cutters, it offers an array of basic-cable channels for \$20 per month, with no contractual obligation. No cable or satellite TV service is required (an interesting arrangement, since Sling TV is owned by satellite provider Dish Network).

Do you like sports? Sling TV offers ESPN. How about cooking? Sling TV users get the Food Network and the Cooking Channel. For news junkies, there's CNN and Bloomberg Television. Kids can load up the Disney Channel, and Spanish-speaking households like mine can watch Galavisión.

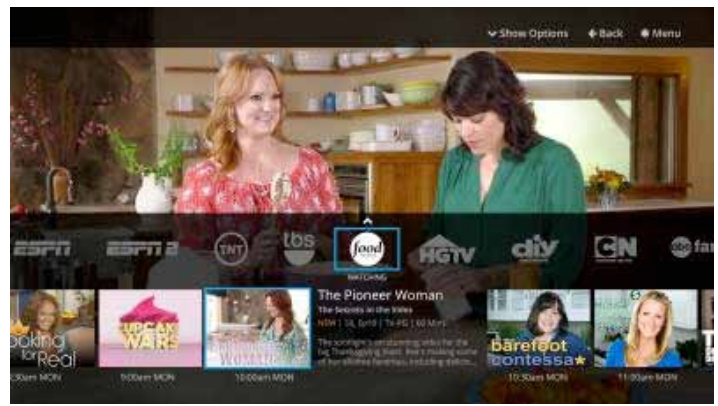

Sling TV has roughly 30 channels, running the gamut from travel and home repair to general-interest programming on such popular channels as TNT and TBS, with more on the way. Sling TV recently announced that it will add AMC, home of "The Walking Dead" and the "Breaking Bad" spinoff "Better Call Saul," along with Univisión, another Latino channel. And, yes, Sling TV has HGTV for my wife.

\$5 per month, sports fans can expand from ESPN and ESPN2 to a total of 11 sports channels, including the SEC Network and several other ESPN channels. There are also \$5 bundles for kids and news junkies. But you are out of luck if you crave Lifetime, A&E, USA, BET, MTV, Bravo, Spike, SyFy, TLC, the History Channel, the Weather Channel, C-Span, Telemundo, Nickelodeon, and many others.

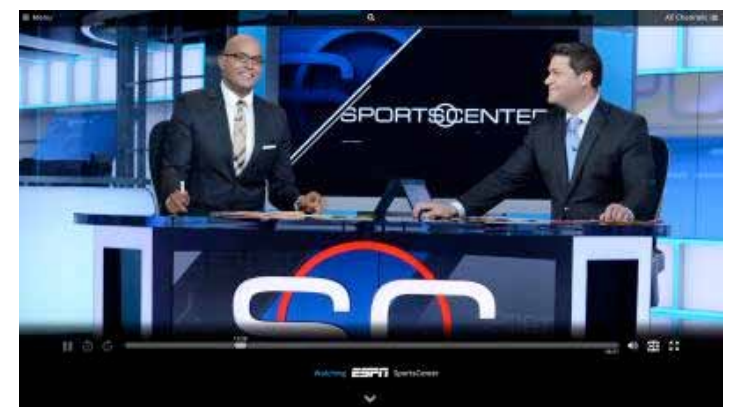

All supported channels are live, just as they are via a cable or satellite provider, and some also include on-demand access to recently aired episodes. CNN is only viewable live, so I can't record new episodes of Anthony Bourdain's "Parts Unknown", but I can watch old episodes of his previous show, "No Reservations," on the Travel Channel. Live programs can't be paused, rewound, or fast-forwarded, but archived shows can be. There are no DVR features for recording video for later playback, unlike my Comcast X1 service.

Archived content is limited compared to, say, the on-demand programming available from Comcast (some of it free but much not). While Comcast gives me archives going back seasons, Sling TV provides only recently aired shows.

Sling TV has one major omission: no basic broadcast channels are included. But [this is simple to remedy](http://api.viglink.com/api/click?format=go&jsonp=vglnk_14248235519337&key=ec65c2dc0c679fc88f374835c7f89432&libId=i6jyod1i01002aub000DAm7pobmxt&loc=http%3A%2F%2Ftidbits.com%2Farticle%2F15430&v=1&out=http%3A%2F%2Fwww.antennaweb.org%2FAddress.aspx&ref=http%3A%2F%2Ftidbits.com%2F&title=TidBITS%3A%20FunBITS%3A%20Sling%20TV%20Is%20Made%20for%20Cord%20Cutters&txt=this%20is%20simple%20to%20remedy%20for%20many%20people) [for many people](http://api.viglink.com/api/click?format=go&jsonp=vglnk_14248235519337&key=ec65c2dc0c679fc88f374835c7f89432&libId=i6jyod1i01002aub000DAm7pobmxt&loc=http%3A%2F%2Ftidbits.com%2Farticle%2F15430&v=1&out=http%3A%2F%2Fwww.antennaweb.org%2FAddress.aspx&ref=http%3A%2F%2Ftidbits.com%2F&title=TidBITS%3A%20FunBITS%3A%20Sling%20TV%20Is%20Made%20for%20Cord%20Cutters&txt=this%20is%20simple%20to%20remedy%20for%20many%20people) with a rooftop antenna that pulls in those channels in pristine, uncompressed high definition, and for free.

Sling TV also provides a selection of rental movies, such as "Fury," "Lucy," and "Guardians of the Galaxy," much as Google's Play store, Apple's iTunes Store,

Sling TV also offers add-on channel tiers. For an extra

<span id="page-8-0"></span>Wal-Mart's Vudu, and others have long done. As with those others, you pay for films individually; they aren't included in the monthly fee. No one will join Sling for access to the movies.

But that may change. Sling TV earlier this month said it will soon [add the EPIX network](http://api.viglink.com/api/click?format=go&jsonp=vglnk_14248236153898&key=ec65c2dc0c679fc88f374835c7f89432&libId=i6jyod1i01002aub000DAm7pobmxt&loc=http%3A%2F%2Ftidbits.com%2Farticle%2F15430&v=1&out=http%3A%2F%2Farstechnica.com%2Fbusiness%2F2015%2F02%2Fsling-tv-takes-a-swing-at-netflix-hulu-amazon-with-epix-video-on-demand%2F&ref=http%3A%2F%2Ftidbits.com%2F&title=TidBITS%3A%20FunBITS%3A%20Sling%20TV%20Is%20Made%20for%20Cord%20Cutters&txt=add%20the%20EPIX%20network) with four new channels and 2,000 more video-on-demand titles. The EPIX service will also cost an extra monthly fee, which hasn't yet been announced.

Best of all, Sling TV is viewable on just about any device.

The service has iOS and Android apps, along with Mac and Windows applications. Users of recent Roku streaming-video TV boxes get access, and Sling TV has just added compatibility with the Amazon Fire TV and Fire TV Stick. Microsoft Xbox One and Google Nexus Player compatibility is coming soon. Devices that are not yet Sling TV-compatible include the Apple TV and Google's Chromecast streaming stick.

**Taking Sling TV for a Spin** — I tried out Sling TV on an iPhone 6 Plus, an iPad Air 2, and a MacBook Air with no major problems. I also installed the service on a Windows PC, an Android-based Google Nexus 9 tablet, a Roku 3 streaming box, and both of Amazon's Fire TV devices. Sling TV generally worked dependably for me, with very little buffering and lag, and only a couple of cryptic errors that forced app restarts.

Sling TV's interface is nearly identical across the range of compatible computers, mobile devices and TV streamers. It features a basic design with two side-

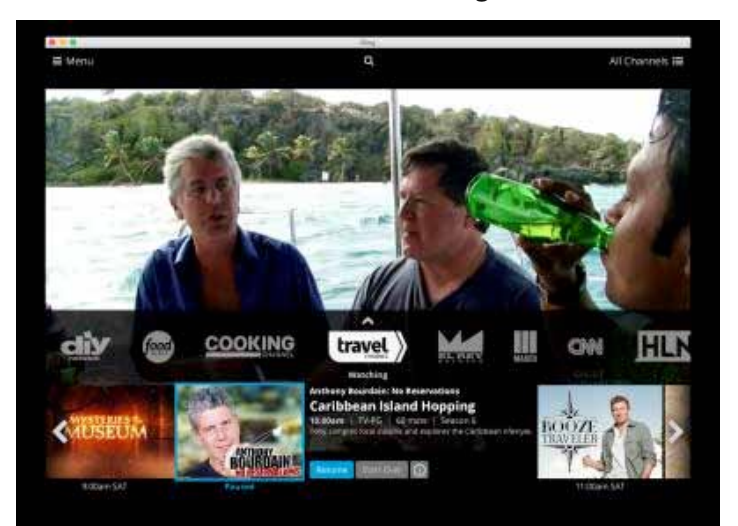

scrolling menus: one for channels and, just below that, another for shows on each channel. This worked reasonably well with both mouse-driven and touchbased platforms, but it felt a bit clunky with the Roku and Fire TV remotes, and the side-scrolling design tested my patience everywhere since I was constantly navigating through dozens of channels.

On computers and mobile devices, a drop-down menu on the upper right eased my pain a bit by dividing channels into four categories: sports, entertainment, news, and family.

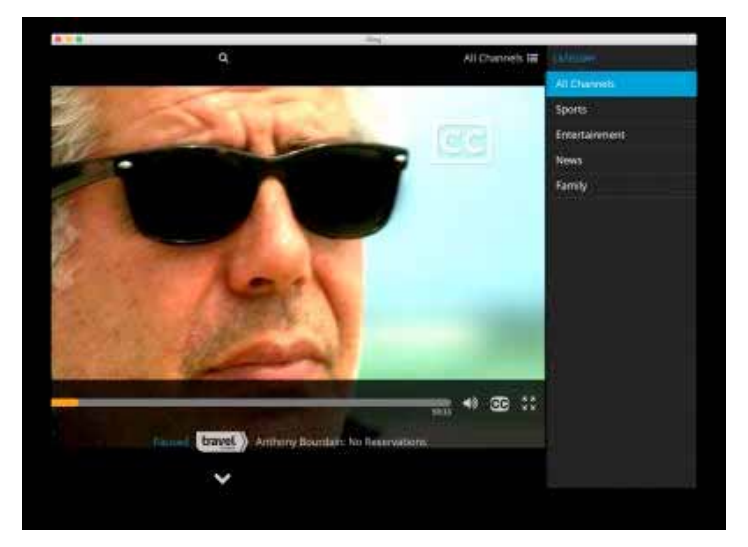

On the upper left there is a second drop-down menu for shifting between Sling TV's television and movie listings.

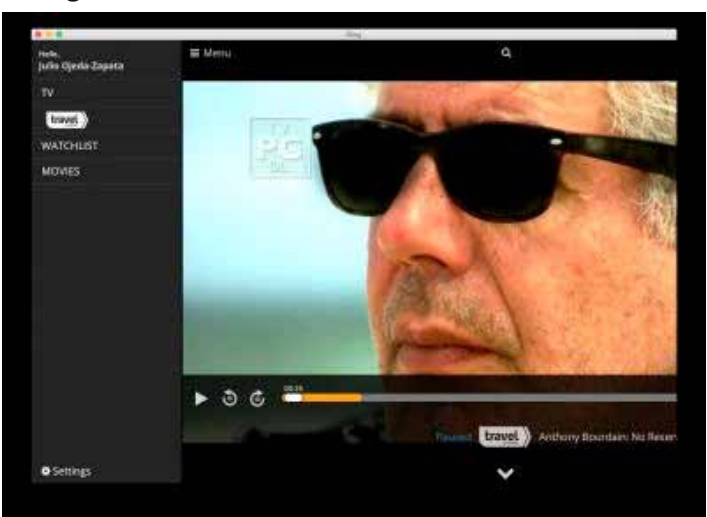

Navigation is slightly different on a TV. On the Fire TV remote, for instance, you tap the menu button to navigate to the movie section, a search engine, and more.

**Page 9** Streaming quality on my computers and mobile gad<span id="page-9-0"></span>gets tended to be decent if not HD-pristine via my Comcast broadband and Wi-Fi router. Quality took a hit on my TV, via either Roku or Fire TV, but it was hard for me to tell whether Sling TV or my Wi-Fi network was to blame. I suspect the latter since my living room has tended to be a Wi-Fi problem area and I've had trouble with other services too. (That said, TidBITS Managing Editor Josh Centers has also seen poor video quality with Sling TV, even with a wired connection.)

Sling TV is supposed to save your place when viewing a show on one device, so you can pick up where you left off on another gadget later, but I found this to work imperfectly.

I also had a devil of a time remaining logged in to Sling TV on certain devices, such as my iPad and Roku. My multi-device use may have accounted for some of this misbehavior. The service doesn't allow simultaneous access on multiple devices, so forget about sharing credentials with friends and family, HBO Go-style.

Login problems aside, the iPad Air 2 struck me as the perfect environment for full Sling TV enjoyment with its Retina display, flawless touch interaction, high portability, and nice audio. I suspect Sling TV was conceived with Apple's tablet primarily in mind.

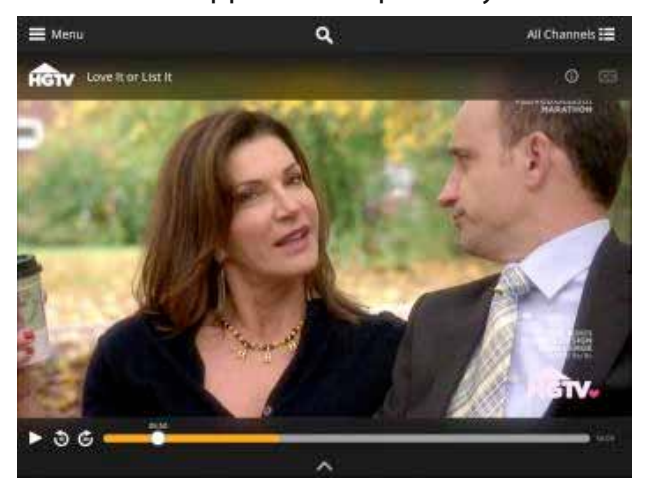

**Is It Worth It?** -- Sling TV is affordably priced at \$20 a month for its core channels, and even the \$5 addon bundles are reasonable, but the service has to be a good fit content-wise. If you like the channels the service has, you'll be tempted to take the leap. My wife and I have no interest in the ESPN channels (the biggest selling point) and its other shows are a mixed bag, so Sling TV is not a slam dunk for us in that regard.

We'd definitely save money, though. Our Comcast bill comes to \$175 a month with cable TV, broadband, and telephone service bundled together. If I canceled the cable TV part of the bundle, I'd pay only \$70 a month, or \$90 with broadband plus Sling TV.

We'd take a hit in terms of features, however, if we threw in our lot with Sling TV. Comcast's X1 service provides a DVR along with a wealth of on-demand video, a powerful search engine with autocomplete, and movie and TV-episode purchases or rentals, plus pause, rewind and fast-forward for live TV.

Sling TV doesn't compete well with Comcast X1 at any level other than price. It has no DVR options, a weak search engine, clunkier navigation, and much less on-demand content. When push comes to shove, my wife is more than willing to pay more for Comcast's superior service, and so we will keep doing so. How that comparison works out for you, only you can say.

But, as I said earlier, I would have canceled cable a long time ago if it were just up to me, and that was before Sling TV came on the scene. Sling TV makes the cord-cutting scenario all the more alluring, and I'm sure many others will feel the same way.

Cached. Unless otherwise noted, this article is copy-right © 2015 [Julio Ojeda-Zapata](http://tidbits.com/author/Julio%20Ojeda-Zapata)

TidBITS is copyright © 2015 TidBITS Publishing Inc.

Reuse governed by [Creative Commons License](http://tidbits.com/terms/).

<span id="page-10-0"></span>The Joy of Tech = by Nitrozac & Snaggy WE TAKE YOU NOW TO A BROWSER ON A LENOVO COMPUTER... HEY DUDE. WAIT A SECOND. SNIFF WHAT THE WHAT'S THAT SNIFF I CAME HELL ARE YOU SMELL? WITH THIS DOING HERE? COMPUTER! **SOMETHING** SMELLS FISHY! IN FACT, IT SMELLS  $\epsilon$ **SUPERFISHY!** ר OH, BTW, I ALSO EEK! I'M TAKING JUST HAPPEN TO WHAT OVER YOUR UNDERMINE HTTPS, ARE YOU JOB... **LETTING HACKERS** DOING? SPOOF ANY SECURE WEBSITE, BUT **WHATEVER!** SO I CAN **INJECT ADS** INTO SEARCHES! HELP! TRUST ME, YOUR OWNER'S GONNA LOVE THIS! AS IT TURNS OUT, BUT WHAT THIS IS WELL, YOU KNOW **MY ADWARE** ABOUT ALL THE TERRIBLE! WHAT THEY SAY... **WAS DEEMED** COMPUTERS LIKE LENOVO THERE'S PLENTY *\*FINANCIALLY* MINE THAT LENOVO HAS TO INSIGNIFICANT" OF SUPERFISH IN SOLD WHICH ARE STOP THIS! SO THEY RECENTLY **STILL INFECTED?** THE SEA! DROPPED ME.  $*$ so $B*$ 

2015 Geek Culture

**Page 11**

joyoftech.com

<span id="page-11-0"></span>**Membership has its benefits.** 

**An ApplePickers membership offers the following benefits, plus many more:**

- **The ability to view and post on our message boards.**
- **The ability to have your own email address - \_\_\_@applepickers.org**
- **The ability to place a free ad every 6 months.**
- **The ability to participate in all club raffles and auctions**

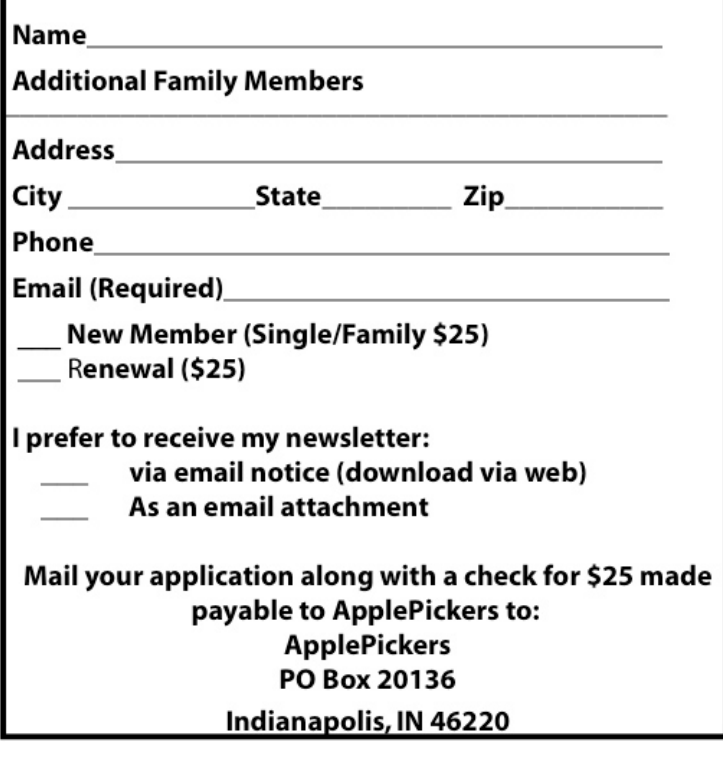